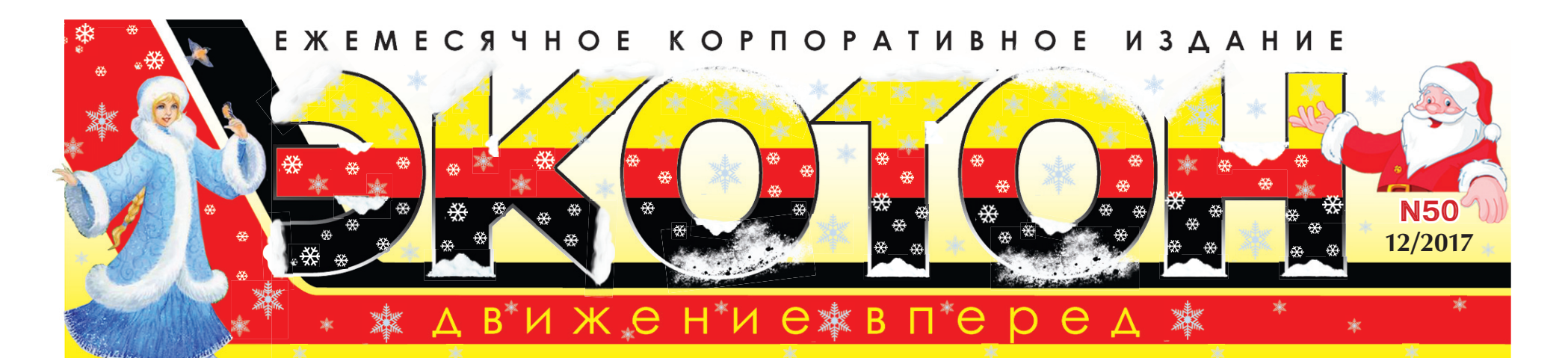

# C HACTYTARDILLAN HOBLIN 2018 FOAGNY

### Уважаемые коллеги!

Я хочу поздравить вас с наступающим Новым годом!

Пусть он принесет благополучие и уверенность в завтрашнем дне, новые знакомства и счастливые события!

Пусть радует каждым своим часом и минуткой, преумножая все хорошее!

Желаю войти в этот новый год с чудесным позитивным настроением, чистыми помыслами,

с убежденностью в свои силы!

Пусть все, что намечено, обязательно осуществится!

И появятся новые мысли и идеи!

Близкие, родные, друзья всегда будут поддержкой. И все плохое останется в прошлом!

С наилучшими пожеланиями, генеральный директор ООО «ЭКОТОН» Ярослав МЕЛЬНИК

### Дорогие друзья!

Наступает Новый год – время новых надежд, успехов и побед. Каким будет наступающий год, зависит от каждого из нас. Поэтому, прежде всего, хочу пожелать вам всем веры в себя и свои силы, больших свершений, открытий и надежд. Мы их обязательно воплотим в жизнь! Пусть наступающий год лишь умножает счет счастливых

мгновений, рядом будут дорогие вам люди, а тепло семейного очага привлечет желанных гостей.

Улыбнитесь тем, кто одинок - и жизнь отплатит вам за вашу заботу.

Примите сердечные пожелания здоровья, благополучия, счастья и процветания!

Отличного настроения и веселых новогодних праздников!

С новым годом вас!

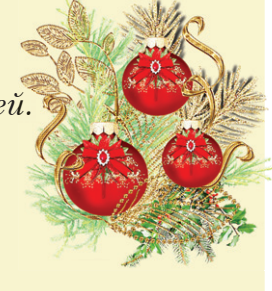

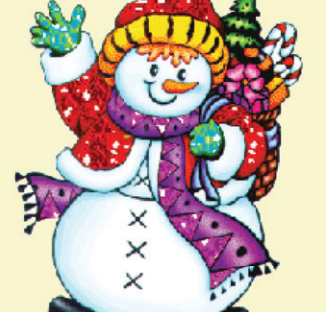

С уважением, первый заместитель генерального директора, главный инженер ООО «ЭКОТОН» Олег АНТОНОВ

### Уважаемый коллектив ООО «ЭКОТОН»!

От всей души поздравляю вас с 2018 Новым годом !

Эти праздничные дни наполнены особым светом радости, тепла и веры в чудеса.

Вспоминая о счастливых и грустных минутах уходящего года, мы ждем добрых перемен и новых возможностей.

Пусть грядущий год осуществит самые заветные желания и воплотит в жизнь мечты каждого из вас.

Примите самые искренние пожелания крепкого здоровья и благополучия, успехов во всех начинаниях!

Пусть Новый год оправдает все ваши надежды, наполнит жизнь яркими красками, счастьем и радостью. Мира, уюта и гармонии вашему дому!

С уважением, генеральный директор ООО «АЛЬЯНС» Ксения ПАСЕЧНИК

**АНЮ ЭНЕРГЕТИКА** 

**ОЛНА ИЗ ЛУЧШИХ БРИГАЛ ШКРС N4** 

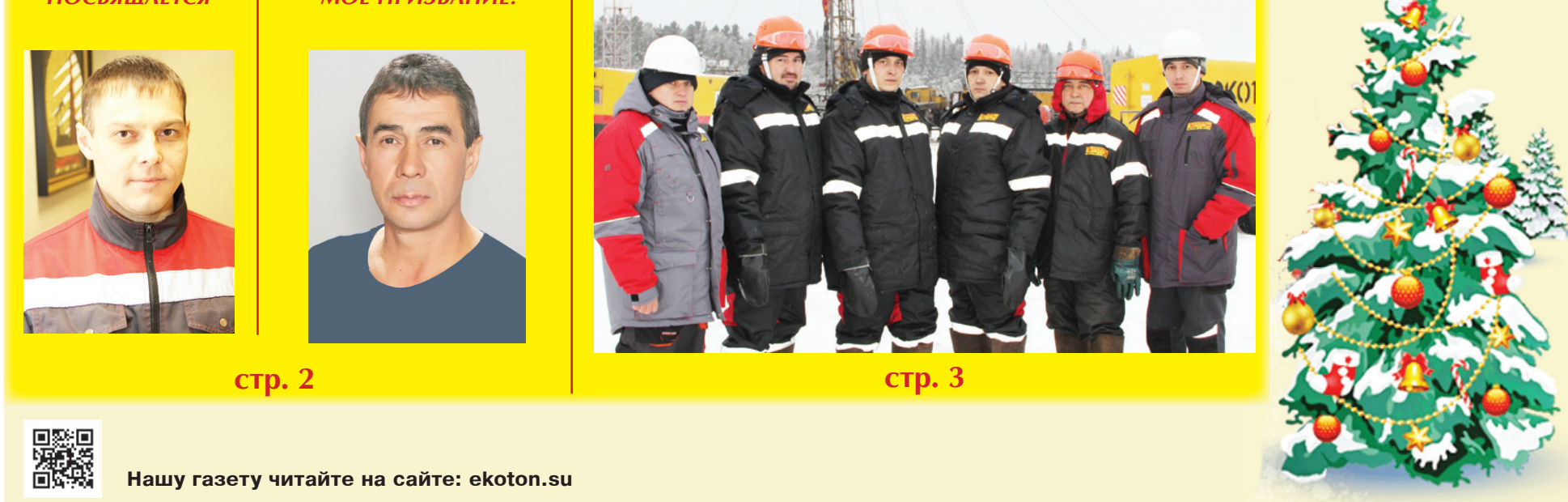

# **АНЮ ЭНЕРГЕТИКА ПОСВЯЩАЕТСЯ**

Сергей Сергеевич ДЕМЕНКО

Ο ΛЮΔЯΧ

Деменко Сергей Сергеевич трудится в ООО «ЭКОТОН» в службе главного энергетика в качестве электромонтера.

С первых дней работы Сергей проявил себя как грамотный, знающий свое дело специалист. И это неслучайно, ведь до 2014 года у Сергея накопился двухлетний опыт работы в сфере ремонта и обслуживания электрооборудования в сложных природных условиях, а именно под землей. Первый свой опыт Сергей по данной специальности получал в угледобывающей шахте, где трудился его дед и отец. Именно по стопам деда Тимофея Трифоновича и решил пойти Сергей. Дед более тридцати лет своей жизни отдал работе на шахте Иловайская Донецкой области в Украине в качестве подземного электромонтера. Отец Сергей Тимофеевич стал почетным шахтером ГРОС (горнорабочий очистного забоя). «Работа у отца была чрезвычайно сложная: нахождение в пылевом облаке, очистка забоя от породы, большие физические

нагрузки и постоянная утомляемость. Вот моя работа по сравнению с работой отца была более творческой и разнообразной», - говорит Сергей. Поиск неисправностей в электрооборудовании на глубине, решение задач различной сложности, оперативное принятие решений. Все это давало возможность Сергею развиваться как специалисту, мыслить быстро, а порой и нестандартно. Но хотелось бы отметить, что нашему герою до работы электромонтером довелось освоить две профессии. Ведь Сергей еще работал два года личным водителем директора шахты Иловайская. Туда он пришел после учебы в ПТУ N48 по специальности «Автослесарь по ремонту и обслуживанию автомобилей».

Проходя производственную практику, был замечен начальником гаража и рекомендован на должность водителя как грамотный молодой специалист. Вторая же профессия, которую освоил Сергей, была «Машинист подземных установок» на участке добычи угля. Работа заключалась в управлении конвейерами, направлением потоков угля, добываемых в забое. Но, как мы говорили выше, влияние деда, стремление к чему-то новому и последующее поступление в Горный техникум им. Засядько по специальности «Эксплуатация и ремонт горного электромеханического оборудования и автоматических устройств» привело Сергея в ту сферу, в которой он сейчас трудится. Конечно же, хотелось

бы рассказать и о маме Сергея, Зое Александровне, которая всегда поддерживала сына во всех его начинаниях. Мама работает машинистом насосных установок, очистных сооружений воды Донбасса.

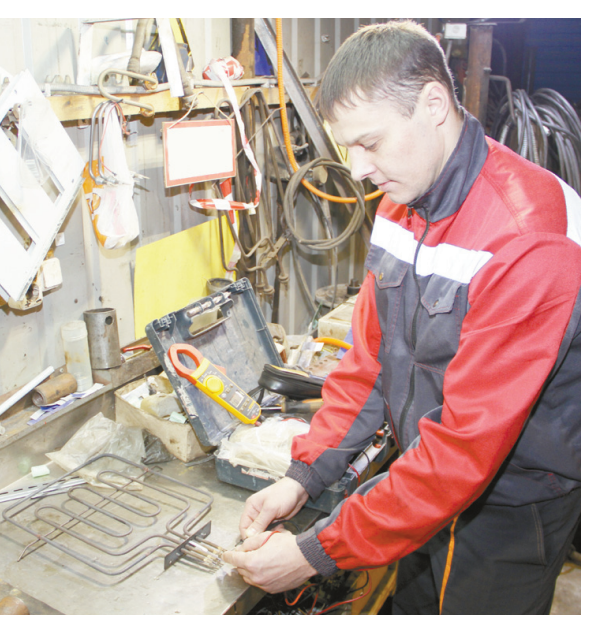

На вопрос «Как прошло ваше детство?» Сергей отвечает: «Весело! Я вырос в небольшом поселке Шахтное Донецкой области, был активным ребенком, участвовал в КВНе, миниспектаклях, играл в футбол, ходил с ребятами в походы». Семья

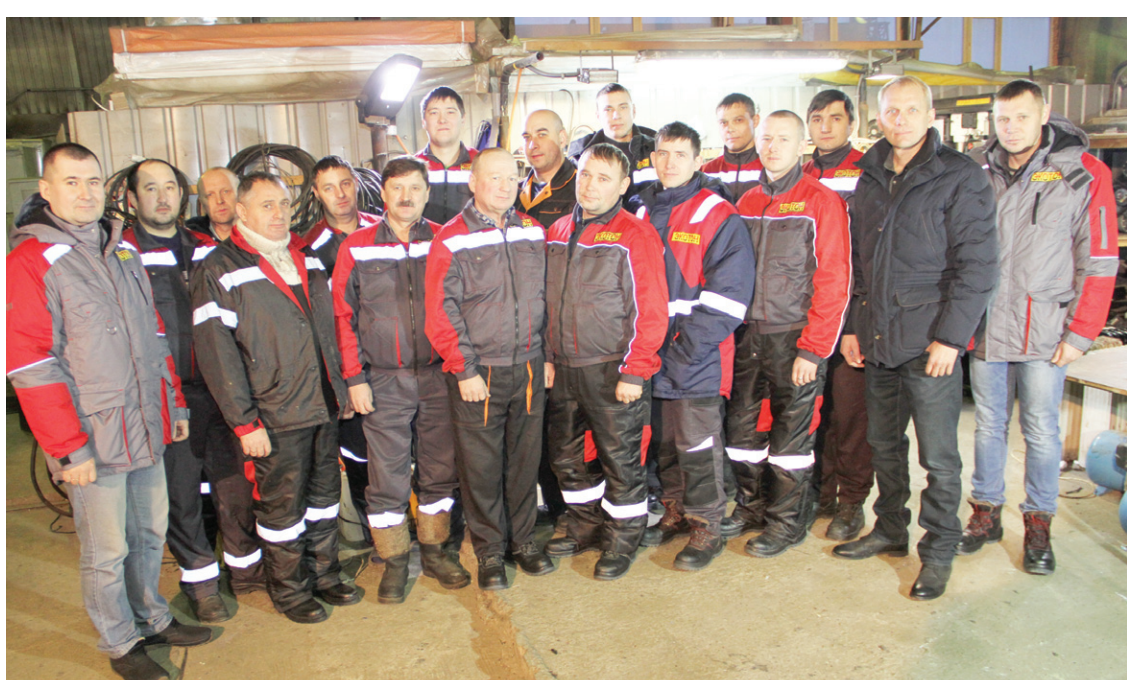

Деменко очень дружная, любят выезжать на природу с друзьями и родственниками. В планах на будущее приобрести собственное жилье. Сергей и его супруга Юлия вместе воспитывают дочь Викторию. Юлия тоже трудится в ООО «ЭКОТОН» в должности бухгалтера. В свободное от работы время с ребенком посещают аквацентр «Дельфин». Жизненное кредо Сергея: «Работать на благо компании, ведь работа - это движение!».

## НЕФТЯНИК – МОЕ ПРИЗВАНИЕ!

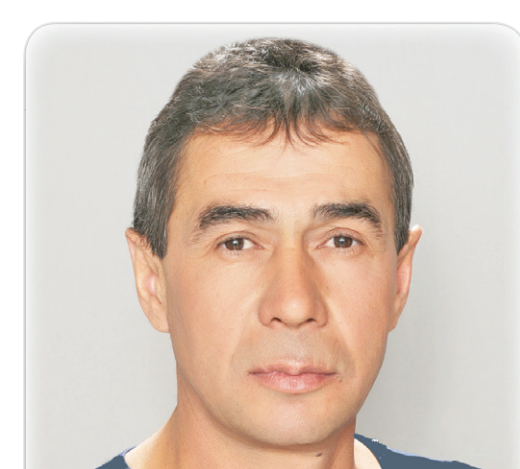

и качественно мог отремонтировать любой двигатель и агрегат. Любовь к технике привил старший брат Гафур, который работал водителем в то время, когда Ильяс еще учился в школе. В свободное время Ильяс увлекался чтением книг по ремонту и эксплуатации техники. Любимым школьным предметом была история. Окончив школу, Ильяс работать помощником трактори- ством в г. Когалым. Так началось ста и комбайнера. Также с перспективой на будущее Ильяс поступил в СПТУ N68 по специальности «Машинист холодильных и компрессорных установок». После окончания учебы устроился на химический завод «Каустик» в г. Стерлитамаке, основным профилем которого являлся выпуск различных пластиковых изделий. С 1985-1987 гг. служил в Вооруженных силах СССР. После армии Ильяса так и не покидала идея работы с техникой. И сразу же после увольнения в запас он устроился на машиностроительный завод, который готовил военную технику для испытаний на полигонах. Ильяс же работал в секретном цеху в качестве слесаря-сборщика. Но стремление

ся авто- и мототехникой. Быстро всегда что-то познавать новое, обучаться, развиваться никогда не покидало нашего коллегу. Так ему однажды в газете попалось объявление о наборе в нефтяную компанию рабочих в качестве помощника бурильщика. Не задумываясь, он сразу же пошел учиться в ПТУ N21 по специальности «Помощник бурильщика», а после трех месяцев обучения был направлен для прохождения производственной пракне стал сидеть без дела, а пошел тики с дальнейшим трудоустрой-

кортостан. Старшая дочь Регина уже подарила родителям двух внуков Айгизяр и Алмаза. Все выходные Ильяс проводит с внуками, в перспективе желает достроить свой частный дом, в котором он уже проживает.

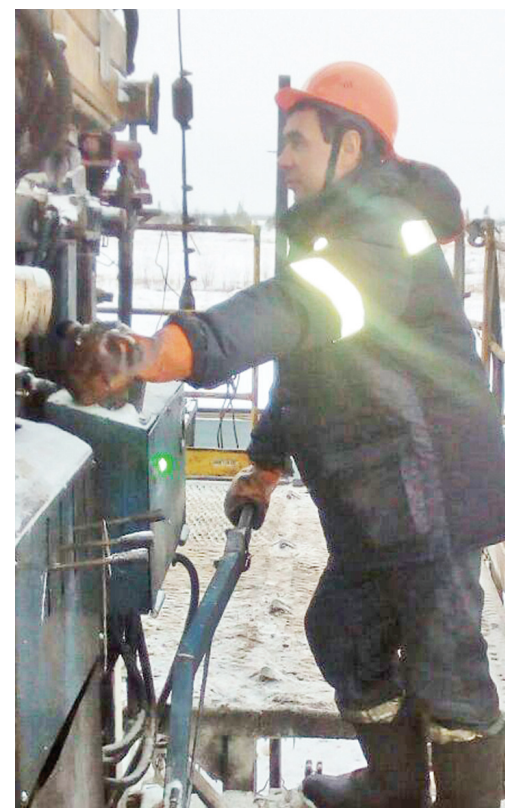

# *VI nonc* **Amapoeuv** <u> BIHKTAJIHEB</u>

#### Ильяс Яппарович Бикташев специалист, у которого за плечами большой профессиональный и жизненный опыт.

В компании «ЭКОТОН», которую он уже называет родной, работает семь лет. На данный момент трудится бурильщиком 7 разряда бригады N89 ЦКРС N5 ООО «ЭКОТОН». Ильяс со школьной скамьи увлекал-

освоение северных просторов Ильясом. С 1989 по 1998 гг. работал в ООО «Лукойл», далее перешел в компанию ООО Лукойл Западная-Сибирь ТПП «Покачевнефтегаз», последним же местом работы, перед приходом в ООО «ЭКОТОН», была компания «Ойл Технолоджи Оверсиз». Ильясу как никому известно,

что такое взаимопомощь в работе, ведь он вырос в большой семье, где было шестеро детей пять братьев и одна сестра. Сам же Ильяс женился в 1990 году, у них с супругой Розали родились две прекрасные дочери Регина и Эльмира. Они, конечно же, сейчас уже взрослые, по образованию - юристы. Проживают в городе Ишимбай республики Баш-

В конце ноября нашей редакции довелось побывать на Приразломном месторождении в бри-**А ПРОИЗВОДСТВО** гаде N50, которая работала на кустовой площадке N304, выполняя работы по подъему ЭЦН.

### **ШИХ БРИГАД ЦКРС N4** ОДНА ИЗ ЛУЧЦ

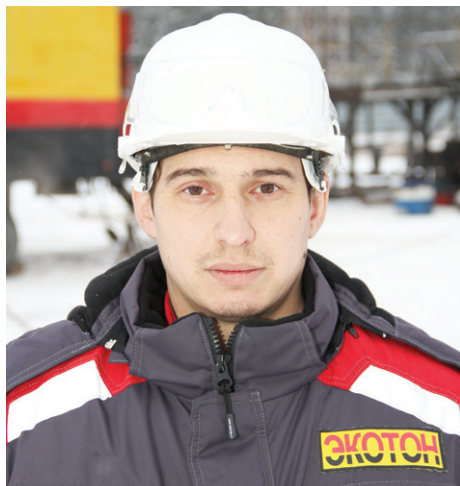

Мастер данной бригады Александр Алексеевич Ефремов очень тепло отзывается о своем коллективе: «Ведь это дружная и сплоченная команда, которая даже после рабочей вахты в Башкортостане собирается вместе с семьями на природе». Александр родился в селе Шаран, после окончания школы поступил в местное ПТУ N1, обучение окончил по специальности «Сварщик». В ДОСААФ получил водительское удостоверение категории «В». «С». В школе и училище увлекался командными видами спорта: футболом и баскетболом. После учебы в ПТУ переехал в г. Ульяновск, устроился на литейный завод по специальности «Литейщик». Там и познакомился со своей женой Еленой. У них два сына: Владиславу - 10 лет. Матвею - два года. Свою трудовую деятельность в ООО «ЭКОТОН» начал с 2011 года в должности помощника бурильщика в бригаде N50. В 2017 году был переведен в бригаду N50 мастером. В качестве увлечения любит рыбалку, часто ездят всей семьей, даже зимой. Заслуги данной бригады - это ответственная, квалифицированная работа коллектива всей бригады. Хотелось бы кратко рассказать о каждом сотруднике данной бригады в отдельности.

Хабир Фаритович Биккушев второй год работает в данной бригаде в качестве машиниста подъемника. На севере трудовой стаж составляет уже более 30 лет. В 90-х годах жил в г. Надым, работал на ЦА в «НадымГазпром», также работал в Новом Уренгое в качестве машиниста

в компании «БРИС», затем - в г. Нижневартовске машинистом подъемника седьмого разряда в Ермаковском ЕПР. Проживает Хабир в г. Мелиус республики Башкортостан. Хабир родился в семье рабочих, где было пять детей, все братья, он средний. «Отец работал в колхозе водителем, а мы с братьями помогали ему по хозяйству: дрова, сенокос. лес. домашнее хозяйство, которое сохранилось до сей поры. У нас есть свое пастбище, свои трактора

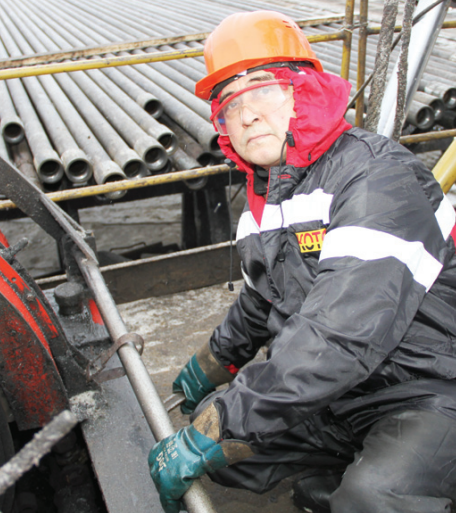

и домашний скот». В армии служил в Германии в г. Гримма. был уволен в запас в звании старшего сержанта. Хабир стремится всегда к лучшему и очень уважительно относится к своим товарищам по бригаде.

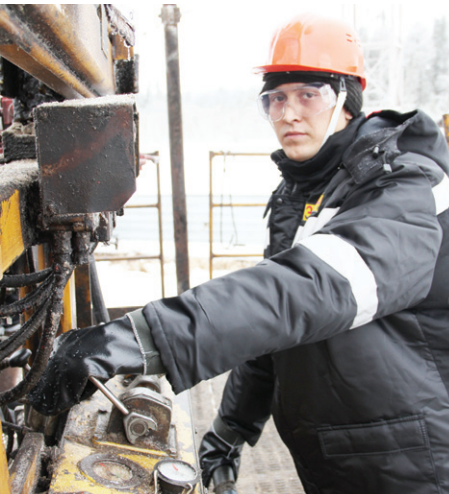

Сергей Евгеньевич Осипов более 4 лет работает в ООО «ЭКОТОН», начинал в качестве помощника бурильщика в бригаде N50, сейчас же

работает в качестве бурильщика той же бригады. Родился в с. Ромашево Тюменской области. В школе занимался футболом, также любил лыжи и коньки. После школы поступил в Тюменский нефтегазовый колледж и окончил по специальности «Эксплуатация и разработка нефтегазовых месторождений». После колледжа пришел работать в компанию «ЭКОТОН». В свободное от работы время любит заниматься авто- и мототехникой, мечтает добиться большего в жизни. На данный момент проживает в г. Тюмени.

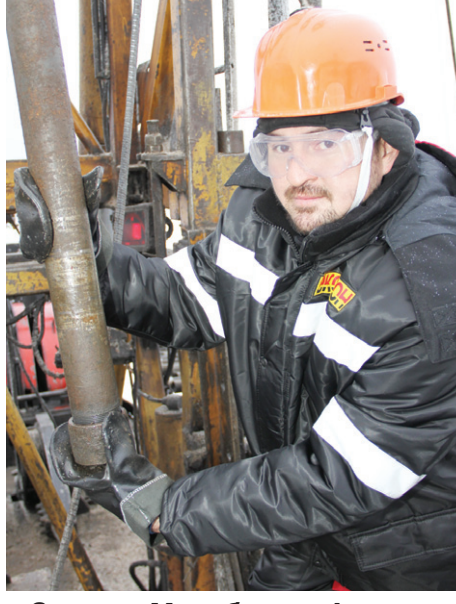

Салават Минибаевич Аксаров в ООО «ЭКОТОН» трудится уже более двух лет в качестве помощника бурильщика. Начинал свой трудовой путь в данной организации в бригаде N56 ЦКРС N4, в марте 2017 года был переведен в бригаду N50. Проживает в г. Кумертау республики Башкортостан. Вместе с супругой Альфиной воспитывают двоих детей: Вадиму - 12 лет, а дочери Риане - 4 года. У Салавата образование среднее специальное, окончил ПЛ N73 по специальности «Электрогазосварщик». В КРС решил пойти по совету друзей, которые работали в данной сфере. Все свободное время старается проводить с семьей, зимой катаются на коньках. Летом с семьей любит ездить на черноморское побережье в поселок Лоо к родственникам. В перспективе хотел бы стать бурильщиком, а затем и мастером.

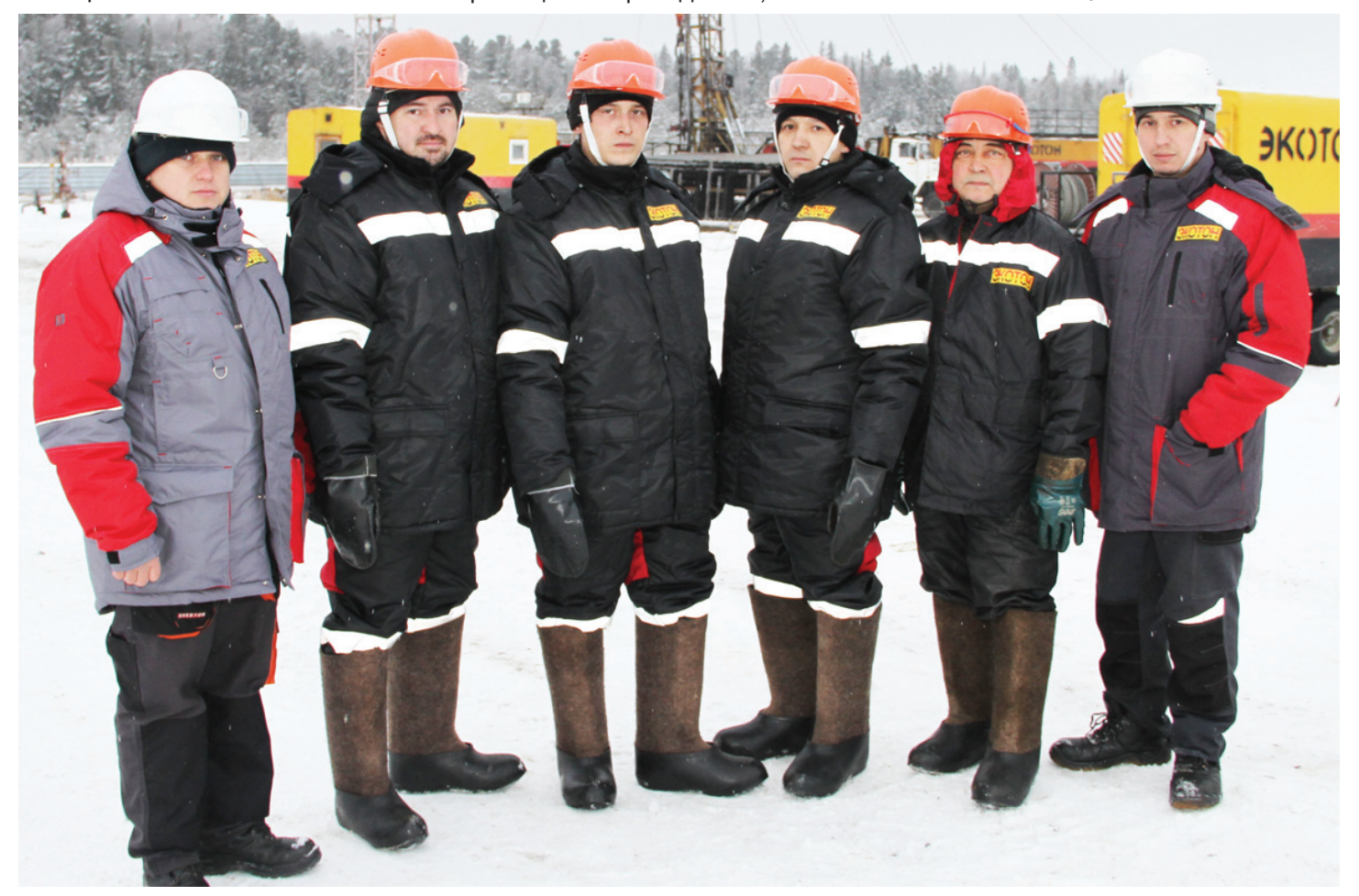

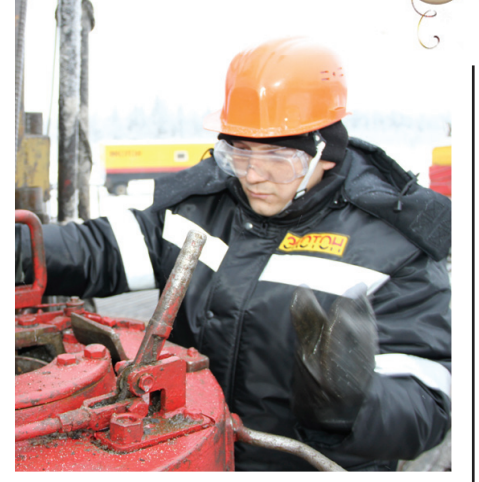

Галинур Салаватович Ахметшин в компании «ЭКОТОН» трудится уже более двух лет. Обучался в училище N21 г. Ишимбай по специальности «Оператор по добыче нефти и газа», также, чтобы иметь возможность работать в КРС, обучался по специальности «Помощник бурильщика». Галинур женат, вместе с супругой Залией воспитывают троих дочерей: Юлизе - 5 лет, Наиле - 4 года и Айзилии - 1 год.

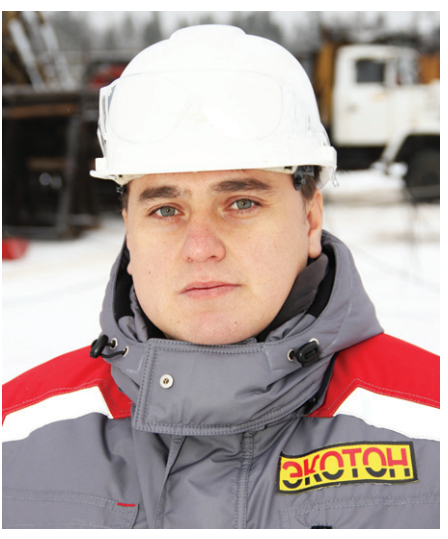

Вадим Геннадьевич Гераськин в ООО «ЭКОТОН» устроился в 2013 году в качестве помощника бурильщика в бригаду N56 ЦКРС N4. Быстро проявив себя как ответственный и грамотный работник в данной должности, уже в 2014 году был переведен бурильщиком. Желание развиваться и проявлять себя никогда не покидало Вадима. В 2015 году при помощи своего упорства и трудолюбия становится мастером, а в 2016 году старшим мастером. Вадим для бригад ТКРС ООО «ЭКОТОН», закрепленных за ним. и в частности бригады N50, является своеобразной тыловой поддержкой. 24 часа на связи, консультация и любая помощь бригаде - его обязанности и рабочее кредо. В КРС Вадима привел интерес к данной профессии, которая ему приносит ма териальное и моральное удовлетворение. Вадим женат, с супругой Эльвирой воспитывают сына Антона и дочь Элину. В свободное время проводит с семьей, увлекается боксом. Жизненное кредо Вадима: «Работать, развиваться, стремиться к лучшему». Бригада N50 является одной из показательных бригад по ТКРС ООО «ЭКОТОН». Коллектив сплоченный и грамотный, а самое главное - с желанием выполняет свою работу. В бригаде благоприятная атмосфера, ребята находятся в полном взаимопонимании друг с другом. Руководство и коллектив ООО «ЭКОТОН» желает всей бригаде дальнейших успехов и развития, а им и их семьям - крепкого здоровья и благополучия!

Корпоративное издание ООО "ЭКОТОН"

# ГОРОСКОП-2018

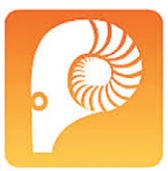

**OBEH** Гороскоп на 2018 год предсказывает Овну насыщен-

ный период, в котором найдется место как сюрпризам, так и проблемам. Но если разумно подходить к важным аспектам, то потери можно избежать. В финансах Собака обещает стабильность. В любви все будет зависеть не от обстоятельств, а от инициативы Овна. Со здоровьем лучше не шутить, а вовремя обращаться к врачу.

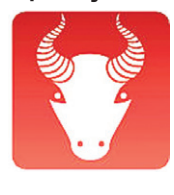

#### **ТЕЛЕЦ**

Тельцу в год Собаки сама хозяйка будет завидовать.

Хотя надеяться только на удачу не следует, иначе можно в одночасье все потерять. Гороскоп 2018 года предсказывает стабильность в финансах, новую должность и переезд на ПМЖ за границу. Для того, чтобы перемены плохо не отразились на здоровье, Тельцу нужно чаще отдыхать, гулять и соблюдать режим пита-НИЯ.

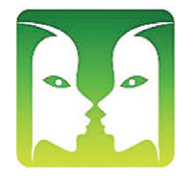

### **БЛИЗНЕЦЫ**

Гороскоп на 2018 год для Близнецов предсказывает

успешный период, когда и в работе можно многого добиться, и повысить духовный уровень, и создать крепкую и счастливую семью. Финансами разбрасываться не следует, даже если они не будут умещаться в кошелек. Со здоровьем у Близнецов проблем не предвидится, если навсегда попрощаться с вредными привычками. **PAK** Раку в 2018 году можно ничего и никого

ведь он под надежной зашитой Желтой Собаки. Конечно же, расслабляться не следует, особенно в финансах. Иначе перспективные проекты перехватят конкуренты. Гороскоп для Рака на 2018 год советует внимательно смотреть по сторонам, чтобы встретить любимого человека. Закаливающие процедуры укрепят здоровье.

# Гороскоп на

2018 год для Льва обешает все самое ши-

ЛEB

карное, перспективное и интересное. Только не растеряйтесь, когда будете рассматривать предложения и подписывать документы. В любви возможно все, но благоразумие должно взять верх. Если не сорить финансами, то Льву можно и квартиру купить, и личный бизнес открыть. Начните борьбу с вредными привычками.

### ДЕВА

Гороскоп для Девы на 2018 год обещает суетливый, но

интересный период. Если быть на позитиве и больше общаться, то одиночество не грозит. В любовной сфере возможна встреча, которая перевернет жизнь. С финансами все стабильно, но их лучше копить и вкладывать в личный бизнес. Для укрепления здоровья

мообладания. Если Весы заострят внимание на важных аспектах жизни, то окажутся в победителях. В

любви и карьере заметный рост, поэтому унывать повода нет. В плане здоровья необходимо укреплять иммунитет и одеваться по погоде.

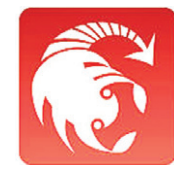

**СКОРПИОН** Гороскоп на 2018 год Скорпиону советует быть бдитель-

ным, а не мнительным, тогда жизнь будет похожа на прекрасную сказку. Не ставьте себе палки в колеса, если судьба подкинет шанс сменить работу, устроить личную жизнь и получить достойную должность. В плане здоровья Скорпион «крепкий орешек», но иногда банальная простуда может «уложить» в постель даже такого бодряка.

### **СТРЕЛЕЦ**

Гороскоп на 2018 ГОД Стрельцу предсказывает поч-

ти идеальное время, когда и денег достаточно, и в любви можно искупаться. Но зазнаваться Собака не советует, иначе можно все сразу и потерять. В покупках Стрельцу нужно быть экономнее, а в общении с окружающими людьми сдержаннее. Ну, а чтобы выглядеть моложе и стройнее

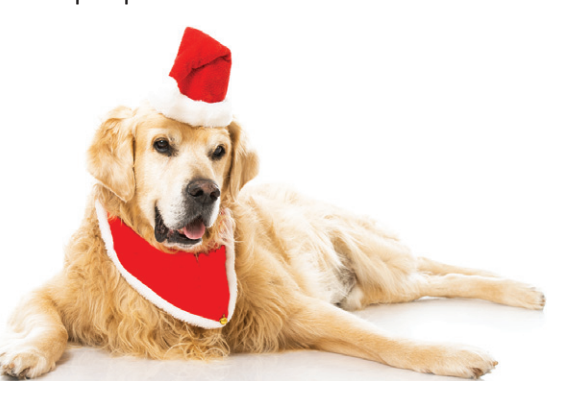

наладить финансовое положение и достичь грандиозных успехов. Зато в любовной сфере ни облачка, ни дождинки. Собака лично познакомит Козерога с человеком, которому он без сомнения сделает официальное предложение.

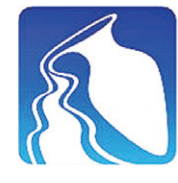

**ВОДОЛЕЙ** В 2018 году Водолею ничто и никто не угрожает, кро-

ме самого себя. Если оптимистичный настрой не растрачен, то можно надеяться на успех и благополучие. Гороскоп для Водолея на 2018 год припас немало хороших новостей, верных друзей и ярких событий в личной жизни. Чтобы иммунитет и здоровье были на высоком уровне, нужно не забывать про спорт, диету и пробежки.

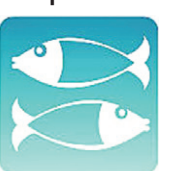

### **РЫБЫ**

Гороскоп для Рыбы на 2018 год предсказывает немало

интересного и неоднозначного. Чтобы не упустить возможности реализоваться, нужно работать и налаживать деловые контакты. В финансовой сфере Рыбам следует исключить риски и авантюры. В личной жизни возможна судьбонос-

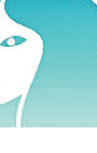

дрить.

не бояться,

щает ничего плохого и негативного, но многое будет зависеть от внутреннего настроя и са-

Деве следует соблюдать не стоит забывать про дирежим питания и не хан- ету и спорт.

> ВЕСЫ Гороскоп для Весов на 2018 год не предве-

**КОЗЕРОГ** Гороскоп на 2018 год Козерогу не советует предаваться мечтам и почивать на лаврах раньше времени. Работать предная встреча и заключение брака. Ну, а если хотите быть здоровыми, то не бойтесь докторов.

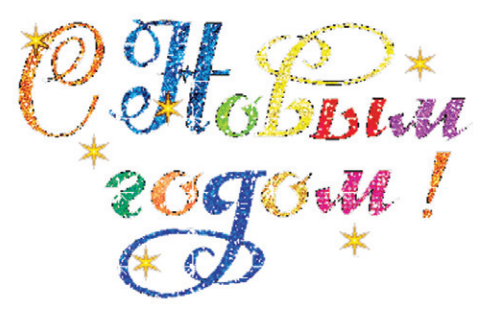

УЧРЕДИТЕЛЬ ООО «ЭКОТОН» Шеф-редактор Е.С. ХИЛОВА

Газета набрана и сверстана в МАУ «Телерадиокомпания Пыть-Яхинформ»

#### Номер отпечатан в ОАО «Тюменский дом печати».

стоит за семерых, чтобы

Тираж 500 экз. Распространяется бесплатно.

Использование материалов без письменного согласия редакции запрещено.